**BatchBlitz Portable Crack [Mac/Win]**

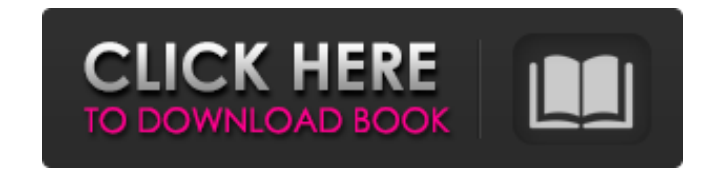

### **BatchBlitz Portable Crack + For PC 2022**

BatchBlitz Portable 2022 Crack is a fast, powerful photo batch processing software that allows you to work with a large collection of pictures in a few mouse clicks. It offers you a series of quick editing functions that y allows you to apply filters and effects to them, overwrite the old ones, rename the files and apply text watermarks. You may also view the pictures as thumbnails or open them from the program's main screen, the file explor appears in a line over the image and it is a text watermark, this is a very neat addition. After all the changes are made, this program's default save location is the current folder's parent folder, this is perfect for lar from the removable device. BatchBlitz Portable is a simple to use tool that allows you to manage large amounts of photos, in a short time. The application offers a series of quick editing functions that you would regularly destination SunlitGreen BatchBlitz Portable is a suitable tool for users who work with a large number of pictures on a regular basis. Not only that it offers you a series of easily configurable tools, but it is also fast a you to sort the pictures simply by selecting the source and destination folders. The follow-up actions include automatically renaming new images as they are being sayed in the output directory or overwriting the existing o same time as copying the photo batch from one folder to another. One such feature is filtering the files, based on comments, image width/height and the filename pattern. Other tools include content altering actions, such a picture or as text. A format

### **BatchBlitz Portable Crack+ Download**

A simple and portable tool for managing batches of pictures. Run from any folder and install on a removable drive. Works with both images and video. Superb performance and stability. The best features: Quick image editing of BatchBlitz Portable Torrent Download allow you to: Fully edit and modify the frames of a photo batch. Create image sets to be used as slideshows with sound. Create photo albums with more than 100 pictures per album. Add photos or the other way around. Copy batch files to FTP server or to the clipboard. Run as a portable application on various computers, tablets and phones. Save image sets as png or jpg files. Saving pictures in various re manual mode. Remove scratches: Darken the pictures with a brush without removing the surface scratches. Blur: Blur all the photos with a brush. Desaturation: Color filters to emulate some of the tinting types. Watermark: Y rotate them to make them stand out. Resize: Take any photo to the desired dimensions. Rotate photos: You can manipulate the pictures to make them look unique. BatchBlitz Portable Free Download is a complete solution for ma simple way. You can preview the pictures before processing them and preview the final results of all the settings. All you have to do is press Start and enjoy watching your photos. Highlights of BatchBlitz Portable: Previe process images based on size, date, text and other parameters. Create photo sets, slideshows and albums. Save images as slideshows with sound. Add or remove images from an album. Create optimized slideshows with movie tran

### **BatchBlitz Portable Crack Activation Code**

BatchBlitz Portable is a software program developed by SunlitGreen. The most common release was version 9.9.4, with over 98% of all installations currently using this version. The software installer includes 139 files. Rel of the program category, the software falls under the Office suite category. This site does not store any files on its server. We only index and link to content provided by other sites. If you have any doubts about legalit column in MySQL table which has # characters in it. When I do select \* from table where id = 1, it displays #00 but I want it to display just #. Is there any way to do this with MySQL? I am running this query on MySQL. Tha this works on all strings, not just those with HTML entities: UPDATE yourtable SET yourcolumn = REPLACE(yourcolumn, '#', '#00') # \$FreeBSD\$ PORTNAME= ans-hcap PORTVERSION= 0.1.0 CATEGORIES= games MASTER\_SITES= PKGNAMEPREFI hcap-\${PORTVERSION} MAINTAINER= adam@FreeBSD.org COMMENT= Hands-on Head-based Keyboard and Mouse Controller, an open-source keyboard and mouse LICENSE= MIT LICENSE\_FILE= \${WRKSRC}/LICENSE BUILD\_DEPENDS= \${PYTHON\_PKGNAMEPRE RUN\_DEPENDS:=  $${}^{S}$ PYTHON\_PKGNAMEPREFIX}

## **What's New In BatchBlitz Portable?**

The idea behind SunlitGreen BatchBlitz Portable is very simple: the application enables you to import large amounts of photos from multiple folders, with a simple click of a button. The picture sorting, renaming and extrac destination folders, choose the option you want and press the green arrow Start button. The application was tested on Windows XP SP3, Windows Vista and Windows 7 with the latest updates installed. More than nine picture pr images and videos at once. You can also view their thumbnails in the preview window. Additionally you can sort the pictures in the output folder by copying the images into a subfolder or overwriting the existing files. All processing options, as you would apply to your regular work. The basic functions include the usual selection/selection of image areas, crop, rotate, desaturate, contrast, levels, resize and display the image as an icon, ic watermark type/s. BatchBlitz Portable is a perfect companion to your photo library and offers a simple solution to professional-looking image processing. How to download/install BatchBlitz Portable To install, copy and ext application. BatchBlitz Portable will be installed to the default location, where it will be available to be used by the user. How to uninstall/delete BatchBlitz Portable To uninstall, delete and remove BatchBlitz Portable below: Click the Windows Start button. Select Control Panel. Select Add or Remove Programs. Locate SunlitGreen BatchBlitz Portable, select it, select Remove. It is possible for your antivirus to remove BatchBlitz Portable \_\_\_\_\_\_\_\_\_\_\_\_\_\_\_\_\_\_\_\_\_\_\_\_\_\_\_\_\_\_\_\_\_\_\_\_\_\_\_\_\_\_\_\_\_\_\_\_\_\_\_\_\_\_\_\_\_\_\_\_\_\_\_\_\_\_\_\_\_\_\_\_\_\_\_\_\_\_\_\_\_\_\_\_\_\_\_\_\_\_\_\_\_\_\_\_\_\_\_\_\_\_\_\_\_\_\_\_\_\_\_\_\_\_\_\_\_\_\_ SunlitGreen BatchBlitz Portable (Port

# **System Requirements For BatchBlitz Portable:**

Minimum: OS: Windows XP, Vista, 7, 8, 10. CPU: 1.8 GHz dual core, 2.8 GHz quad core, or faster Memory: 4 GB Graphics: Nvidia 8800, ATI HD4850, or equivalent DirectX: Version 9.0c Storage: 1.5 GB available space Sound Card:

[https://libertycentric.com/upload/files/2022/06/K21JEwLXToAuCxkZvBFV\\_05\\_bfae559492bd7a8d7660ae59ef5074c6\\_file.pdf](https://libertycentric.com/upload/files/2022/06/K21JEwLXToAuCxkZvBFV_05_bfae559492bd7a8d7660ae59ef5074c6_file.pdf) <http://www.educaf.pro/wp-content/uploads/2022/06/napnea.pdf> [http://www.abbotsfordtoday.ca/wp-content/uploads/2022/06/ANALYZER\\_for\\_RECOVER\\_Fixed\\_Floppy\\_Disk.pdf](http://www.abbotsfordtoday.ca/wp-content/uploads/2022/06/ANALYZER_for_RECOVER_Fixed_Floppy_Disk.pdf) <https://theknotwork.com/occult-watcher-crack-pc-windows/> [https://ipayif.com/upload/files/2022/06/F4yY8HzElD5ZnHB7l1Yd\\_08\\_2295b47ee48ca7ec4c91f3bd88763681\\_file.pdf](https://ipayif.com/upload/files/2022/06/F4yY8HzElD5ZnHB7l1Yd_08_2295b47ee48ca7ec4c91f3bd88763681_file.pdf) <https://www.papershoot.com/wp-content/uploads/weroalee.pdf> <https://wakelet.com/wake/fDKmPnnfIjkKyPDr6eDgZ> [https://www.an.uy/upload/files/2022/06/ymfuPpYL68DxoK9NNKel\\_08\\_d083f157f52c7ca6d2b7c7c302304a47\\_file.pdf](https://www.an.uy/upload/files/2022/06/ymfuPpYL68DxoK9NNKel_08_d083f157f52c7ca6d2b7c7c302304a47_file.pdf) [https://infoiberico.com/wp-content/uploads/2022/06/TDR\\_Manipulator.pdf](https://infoiberico.com/wp-content/uploads/2022/06/TDR_Manipulator.pdf) [https://helloenquiry.in/wp-content/uploads/2022/06/Android\\_Desktop\\_Remote\\_\\_Free\\_Updated.pdf](https://helloenquiry.in/wp-content/uploads/2022/06/Android_Desktop_Remote__Free_Updated.pdf) <https://pigeonrings.com/wp-content/uploads/2022/06/kaewes.pdf> <https://marriagecermony.com/slickvpn-incl-product-key-download-latest-2022/> <https://www.olivegin.com/wp-content/uploads/2022/06/gerjaem.pdf> [https://followgrown.com/upload/files/2022/06/BpPHwCeEkOM7OvzA7DYJ\\_08\\_2295b47ee48ca7ec4c91f3bd88763681\\_file.pdf](https://followgrown.com/upload/files/2022/06/BpPHwCeEkOM7OvzA7DYJ_08_2295b47ee48ca7ec4c91f3bd88763681_file.pdf) [https://donorpartie.com/wp-content/uploads/2022/06/AbilityAchievement\\_Discrepancy\\_Analysis.pdf](https://donorpartie.com/wp-content/uploads/2022/06/AbilityAchievement_Discrepancy_Analysis.pdf) <https://chaletstekoop.nl/wp-content/uploads/2022/06/Konek.pdf> <https://starseamgmt.com/wp-content/uploads/2022/06/sigrkael.pdf> [https://workplace.vidcloud.io/social/upload/files/2022/06/7Nvg9ST53SkrJZ54iN7J\\_08\\_2295b47ee48ca7ec4c91f3bd88763681\\_file.pdf](https://workplace.vidcloud.io/social/upload/files/2022/06/7Nvg9ST53SkrJZ54iN7J_08_2295b47ee48ca7ec4c91f3bd88763681_file.pdf) <https://eventouritaly.com/en/ezovo-free-convert-pdf-to-word-converter-crack-free-2022-new/> [https://urbanpick.biz/wp-content/uploads/2022/06/Button\\_Constructor\\_Torrent.pdf](https://urbanpick.biz/wp-content/uploads/2022/06/Button_Constructor_Torrent.pdf)